# **D** PÉROU

**2** 

Mission : CNES SPOT P

wission : CNES SPOT P<br>Scène : 661-381 du 14/09/1990, niveau 1B, incidence 4.3, azimut 51.6, élévation 59.8 λ 0,51 – 0,73 μm

.t

Echelle : 1 : 40 OOOe

Carte : Carte Nationale du Pérou, 1 : 100 *O00* feuille Chivay 324

# **ANALYSE NUMÉRIQUE DES LOUPES D'ARRACHEMENT SUR LES IMAGES SATELLITAIRES ÉTUDE D'UNE ZONE** A **RISQUE DES ANDES PÉRUVIENNES**

**H. TAUD**<br>Université Paris VI. et Laboratoire d'Electronique et de Traitement du Signal. Université Paris VI, et Laboratoire d'Electronique et de Traitement du Signal, a Université Mohammed V, rue Ibn Battouta, Rabat-Agdal (Maroc)

**J.F. PARROT** 

Dpt de Géotectonique, Université Paris VI, 4, place Jussieu, 75252 PARIS (France), et ORSTOM 70, route d'Aulnay, 93140 BONDY (France)

Dans deux articles antérieurs [6,7], les auteurs ont montré qu'il était possible de détecter automatiquement et d'analyser les structures sub-circulaires que comportent les images satellitaires.

Des paramètres discriminants tels que la direction de la normale à la corde, ou les coefficients d'intersection, de corde et de symétrie, caractérisent chacun des éléments détectés au moyen de la méthode dont les grandes lignes seront succinctement rappelées.

L'application de cette technique au problème de la recherche des loupes d'arrachement dans une zone à risque de la région andine, a conduit les auteurs à définir un nouveau paramètre tenant compte de la valeur angulaire de la normale à la corde par rapport au plan du géoide, en s'appuyant sur les données fournies par le Modèle Numérique de Terrain **(MNT)** de la zone étudiée.

Les loupes d'arrachement situées sur le versant septentrional de la haute vallée du Colca (Pérou), se caractérisent par l'existence de structures sub-circulaires dont la direction de la normale à la corde est orientée vers le sommet du versant. Les bourrelets issus de ces arrachements peuvent entraîner la présence de couples structuraux de pente et de direction opposées.

#### **QUELQUES RAPPELS SUR LA MÉTHODE**

comporte trois parties : La méthode ADONIS de détection non supervisée des structures sub-circulaires sur les images satellitaires [7]

- a) une extraction de contours significatifs sur l'image.;
- · b) la détection des centres et rayons des éléments sub-circulaires contenus dans ces contours ;
- c) la recherche de paramètres discriminants associés à ces contours et à la surface décrite par ces contours.

#### *Extraction des contours significatifs*

En vue de lisser les formes rencontrées, l'image des données brutes est traitée par un filtre passe-bas de taille 3x3. Ce filtrage est réitéré jusqu'à la stabilité complète de l'image, c'est-à-dire jusqu'à l'absence de modification par application du filtre. Le seuillage des valeurs de l'histogramme de l'image lissée se fait à partir d'un seuil de réflectance variable de valeur N, tel que le nombre de pixels dont les valeurs sont inférieures ou égales à ce seuil, corresponde à un pourcentage donné du nombre total de pixels que comprend l'image entière. On obtient ainsi des images binaires, les valeurs inférieures ou égales à N étant codées 1. Chacune de ces images binaires est ensuite soumise à un lissage majoritaire (GOLDBERG et *al.* 1975, in **[SI)** réitéréjusqu'à stabilité complète de l'image. Enfin, les limites des différentes formes sont tracées en analysant les sauts de valeur entre deux pixels voisins.

#### *Détection et individualisation des éléments sub-circulaires*

C'est sur les contours définis précédemment que s'appliquent les quatre stades de traitement que comportent la détection et l'individualisation des éléments sub-circulaires. Les contours sont individualisés un à un par un suivi de contour basé sur le code de FREEMAN [l]. L'algorithme développé permet de prendre une décision sur la direction à suivre, lorsqu'un croisement se présente. Chaque contour est segmenté en éléments sub-circulaires quand il existe un changement de direction de courbure aux points critiques du contour. Quand un élément sub-circulaire est individualisé, la position approximative du centre de cet élément et la valeur approchée de son rayon, sont recherchées à l'aide de la version de la Transformée de HOUGH [2] proposée par ILLINGWORTH et KITTLER [4]. Les données fournies par la Transformée sont utilisées pour calculer la position exacte du centre et la valeur du rayon.

Le cercle détecté appelé Cercle Référentiel (CR) correspond au cercle qui englobe le maximum de pixels du Le cercie detecte appele Cercie Accidemien (CK) contour, inscrire le contour quodien être inscrit dans ce<br>contour.<br>PHOTO-INTERPRÉTATION N' 1991/92-1, p. 9-13<br> $\iint_R$  REC. 1992<br> $\iint_R$  REC. 1992

Cote :  $\mathcal{Q} \times \mathcal{A}$ 

 $\infty$ 

PHOTO-INTERPRÉTATION **N'** 1991/92-1, **p. 9-13** *\$4* **REC.** !p439'7 *c.* **1 9 rnn- irrl-ln.8,. rr.8,"** -- - -.-\*-

## *Paramètres discriminants*

*'II* 

Y

**A** chaque structure détectée sont associés des paramètres discriminants décrivant le contour [7]. II s'agit, pour chaque structure **(Fig. 1)** :

- De la *position du centre* (x, y) et du *rayon* (R) du cercle référentiel (CR) ;
- **<sup>9</sup>**Du *nombre de pixels* du contour détecté (npcd) ;
- Du *coefficient d'infersectiort* (CI) : rapport du nombre de pixels s'intersectant avec ceux du cercle référentiel (CR) sur le nombre de pixels que comporte le contour ;
- Du *coefficient de corde* (CC) : rapport de la longueur de la normale à la corde passant par le centre (x, y) du cercle (CR) sur le diamètre (2R) de ce même cercle ;
- De la *direction de la norrnale d la corde* (DIR) recoupant la structure circulaire détectée ;
- Du *coefficient de symétrie* (DNC) dépendant du rayon (R) et de la distance séparant le milieu de la corde du point d'intersection entre la corde et la normale précédemment définie.

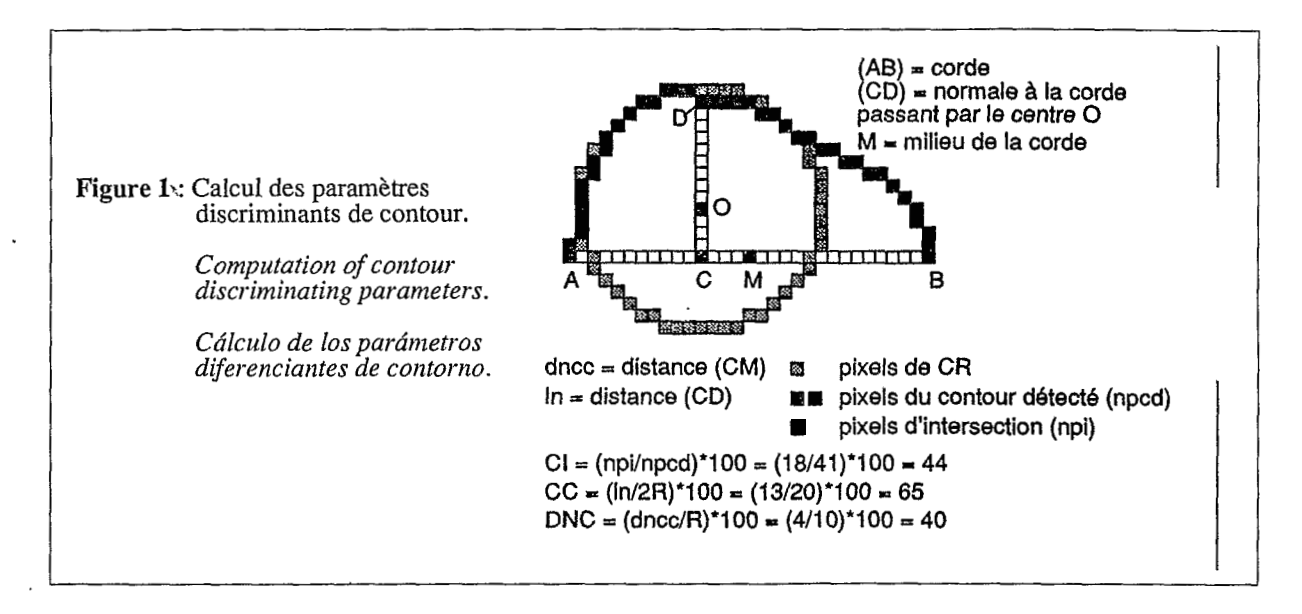

Outre ces *"paramètres de contour",* il est également possible de définir des *')aramètres de surface"*  correspondant aux valeurs rencontrées dans les surfaces qu'engendrent les éléinents sub-circulaires. Ces valeurs proviennent soit des données satellitaires brutes, soit de données issues de combinaison de canaux (indices de végétation, de brillance, etc.), soit de produits dérivés du Modèle Numérique de Terrain (MNT).

L'analyse de l'ensemble de ces données permet de sélectionner les différentes familles de structures recherchées, soit en fonction de choix subjectifs du thématicien, soit à l'aide d'une analyse statistique.

## **APPORT DES DONNÉES ISSUES DU MNT** À **LA RECONNAISSANCE DES FORMES**

Les valeurs issues des produits dérivés du MNT, voire les données brutes du MNT, peuvent être utilisées comme *"paraniètres de surface",* au même titre que les données satellitaires. I1 peut s'agir par exemple de l'orientation, de la valeur angulaire ou de la variation angulaire des pentes, voire de codes morphologiques situant les lignes de crêtes ou de talweg, les épaulements, les surfaces planes, concaves ou convexes, etc.

Mais de plus, le MNT peut également être utilisé comme nous le faisons dans le cas présent, pour définir un paramètre que l'on peut rattacher aux "paramètres de contour". Il s'agit de la pente de la normale à la corde (PNC) calculée en degrés, entre les deux points d'intersection normale/corde et normale/contour. Une image satellitaire étant une représentation bidimensionnelle d'un espace tridimensionnel, quand l'angle de visée du satellite est égal à zéro (Landsat TM et SPOT en visée verticale), les contours détectés sur l'image résultent d'une simple projection orthogonale de leur forme dans l'espace, sur un plan horizontal. Pour un angle de visée relativement faible (moins de *5).,* nous considérons cet angle comme nul, pour calculer le paramètre PNC **(Fig. 2)** :

- soit x, y les coordonnées du point d'intersection nomale/corde *(C),* et z l'altitude de ce point mesurée en décimètres ;
- soit **x',** y' les coordonnées du point d'intersection normale/contour (D), et z' l'altitude de ce point mesurée en décimètres ;
- PNC = arctg  $(\Delta_Z/L)$

où

**A**  représente la différence d'altitude entre les points C et D ; L, la distance entre les deux points C et D : L =  $[(x - x')^2 + (y - y')^2]^{1/2} \times \alpha$ ,  $\alpha$  étant la résolution au sol mesurée en décimètres.

**10** PHOTO-INTERPRETATION N' **1991/92-1** 

ברי המורכז המורכז המורכז המורכז המורכז המורכז המורכז המורכז המורכז המורכז המורכז המורכז המורכז המורכז המורכז ה<br>המורכז המורכז המורכז המורכז המורכז המורכז המורכז המורכז המורכז המורכז המורכז המורכז המורכז המורכז המורכז המורכ

!

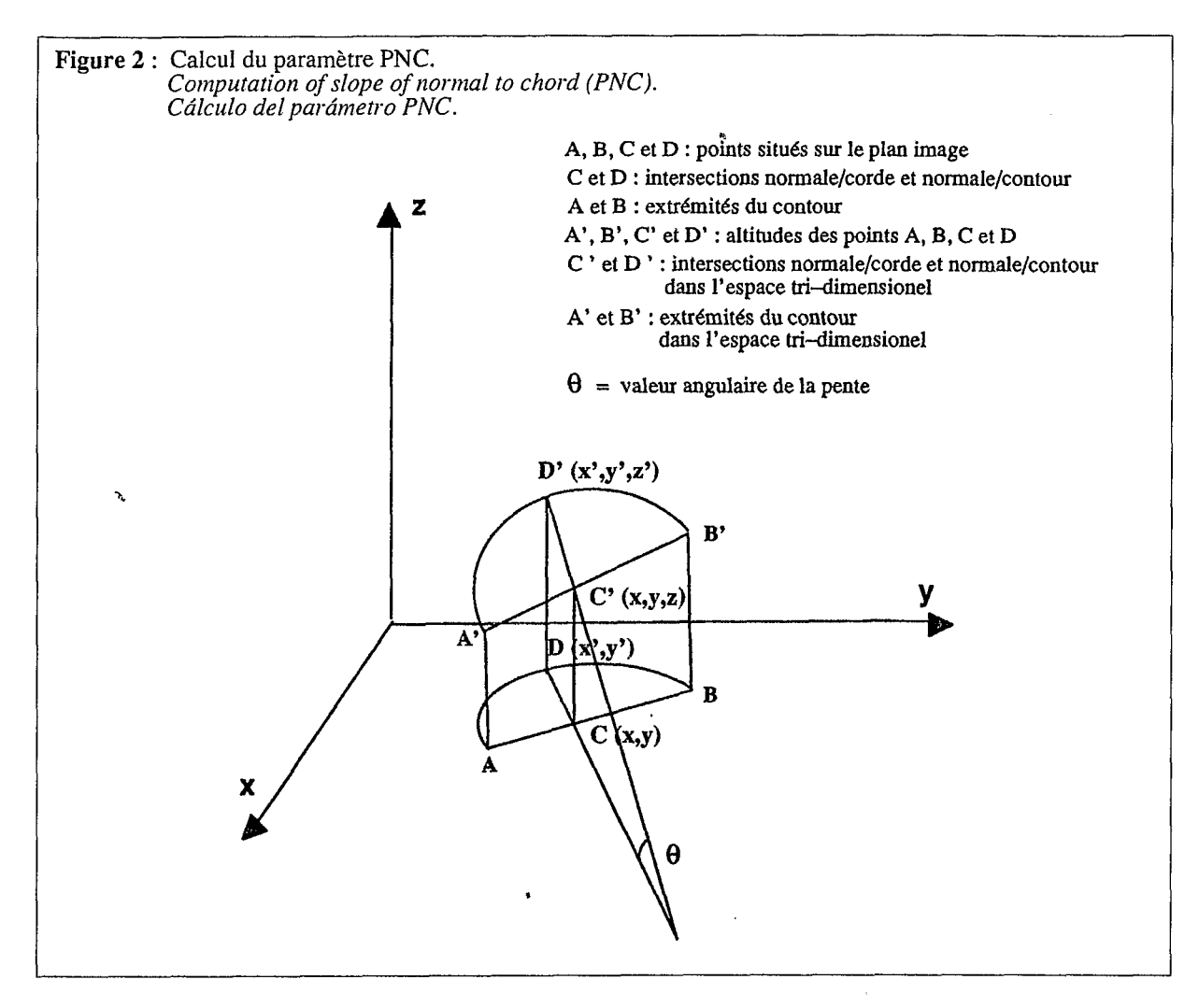

En associant ce nouveau paramètre PNC qui évolue entre *-90"* et **+90°,** au paramètre DIR qui indique le sens de la normale sur le plan horizontal (de O à 359"), il est possible de traiter les contours dans un espace tridimensionnel.

#### **DONNÉES UTILISÉES**

#### *Données de terrain*

**ri** 

**t:** 

indiana amin'ny fivondronan-kaominin'i Castro ao amin'ny fivondronan-kaominin'i Castro ao Frantsa.<br>Ny INSEE dia mampiasa ny kaodim-paositra 61149.<br>I Castro Castro ao Frantsa.

La région étudiée est située au Nord-Ouest de la ville d'Arequipa (Pérou méridional). Elle est centrée sur le versant septentrional de la vallée du Colca, entre les villages de Madrigal à l'Ouest et de Lari à l'Est. Elle a fait l'objet d'un rapport interne de l'Institut de Géophysique du Pérou [3] qui précise la position des loupes d'arrachement.

Du fond de la vallée jusqu'à l'altitude de 3 **400** mètres dont la courbe de niveau traverse d'Ouest en Est l'image SPOT en son milieu **(Fig. 3),** les terrains sont constitués par des dépôts fluviolacustres d'âge pléistocène. Ces dépôts reposent sur les formations andésitiques et dacitiques du groupe Tacasa d'âge miocène. Ces formations volcaniques apparaissent sur la moitié supérieure de l'image SPOT où elles correspondent aux hauteurs à fort pendage situées au-dessus de **3 400** mètres **(Fig. 4).** 

#### *Les données SPOT*

L'image SPOT traitée est une sous-8cène de 500 lignes sur **463** colonnes (lignes : **148-647** ; colonnes : <sup>3</sup>**102-3 564)** issue de la scène panchromatique acquise le **14** septembre 1990 (référence : WRS **661-381** ; niveau : 1B ; incidence : **4.3** ; azimut : **51.6** ; Clévation : 59.8).

#### *Le Modèle Nuinérique de Terrain (MNT)*

au 1/100 OOOe (feuille Chivay **32-S** ; équidistance des courbes : 50 mètres). Le MNT de la zone étudiée a été obtenu par digitalisation des courbes de niveau de la carte nationale du Pérou

altitudes sont consignées en décimètres (norme IGN). Elles sont comprises entre **3** 050 et **4 240** mètres. La valeur hypsométrique des points intercourbes provient d'une extrapolation linéaire multidirectionnelle. Les

#### **RÉSULTATS**

!

**Au** total, **605** structures "primaires" ont été détectées sur un ensemble de 9 images binaires provenant d'un seuillage tous les 10 % de la sous-scène panchromatique lissée **(Fig.** *5).* Ces tranches de pourcentage (10 %) sont suffisantes pour mettre en évidence les structures majeures et éviter les redondances dues à un seuillage plus faible.

La valeur des rayons est comprise entre **5** et **77** si l'on exclut **7** valeurs dépassant **122** ; le pic sur l'histogramme est de 9. Le nombre de pixels formant les contours est de 20 au minimum (seuil fixé en fonction de la taille des structures recherchées) et de 119 au maximum ; on observe un pic à **21.** La valeur du coefficient d'intersection

'

(CI) évolue entre 20 et 90, pour un pic à 46, ce qui signifie que dans l'ensemble les structures sont assez régulières. Les directions (DIR) sont dans l'ensemble isotropes, mais présentent une légère densité aux alentours de 20. Le coefficient de corde (CC) est compris entre 0 et 140, pour un pic de 3, ce qui implique que nombre de structures sont sub-rectilignes. Le coefficient de symétrie DNC évolue entre O et 317, pour un pic de 33, les structures étant donc majoritairement sub-symétriques. Enfin, la valeur de la pente de la normale àla corde (PNC) va de -49 à + 51, pour un pic de *5.* 

## *Les structures correspondant aux formes recherclzées sont sklectionnées sur quatre critères* :

- *a) La forme* : La valeur du rayon et le nombre de pixels du contour n'étant pas considérés comme discriminants et l'ensemble des 605 structures présentant des contours réguliers ainsi que le montre l'histogramme du coefficient d'intersection (CI), seuls les coefficients de symétrie (DNC) et de corde (CC) ont été retenus armi les critères de forme. Ils ont été respectivement fixés entre O et 50, et entre 20 et *70,* afin de ne retenir symétriques à sub-symétriques voisines du demi-cercle. Rappelons en égal à O quand la forme est parfaitement symétrique, et que la valeur une structure sub-linéaire, de 50 pour le demi-cercle et de 100 pour un cercle complet.
- *b) L'altitude* : La zone des dépôts fluvio-lacustres où se situent les loupes d'arrachement recherchées est comprise entre 3150 et 3410 mètres ; la valeur moyenne de l'altitude dans la surface définie par chaque structure fournit un paramètre de "surface" utilisé pour sélectionner les structures situées dans cette tranche altitudinale.
- c) La direction de la normale à la corde : Les directions (DIR) sont choisies en fonction<br>de l'orientation du versant septentrional étudié. Cette direction étant de 195°, seules ont été retenues les structures dont la normale à la corde est voisine de cette direction, *B* savolr deux familles : la première dirigée dans le sens de la pente (195" **k** *30"),* la deuxième dans le sens opposé (15 **k** 30").
- d) la pente de cette normale : Afin de ne retenir dans cette zone que les structures dont<br>l'angle PNC est > 5°, c'est-à-dire des structures susceptibles de correspondre à des zones<br>d'arrachement, les valeurs de PNC ont ét

L'histogramme bidimensionnel des deux paramètres DIR et PNC **(Fig. 6)** montre que les structures de la famille dont la direction de la normale à la corde (DIR) est comprise entre **345"** et 45" présentent dans l'ensemble un angle positif, celles de la famille dont la direction est comprise entre 165" et 225" ont au contraire un angle négatif.

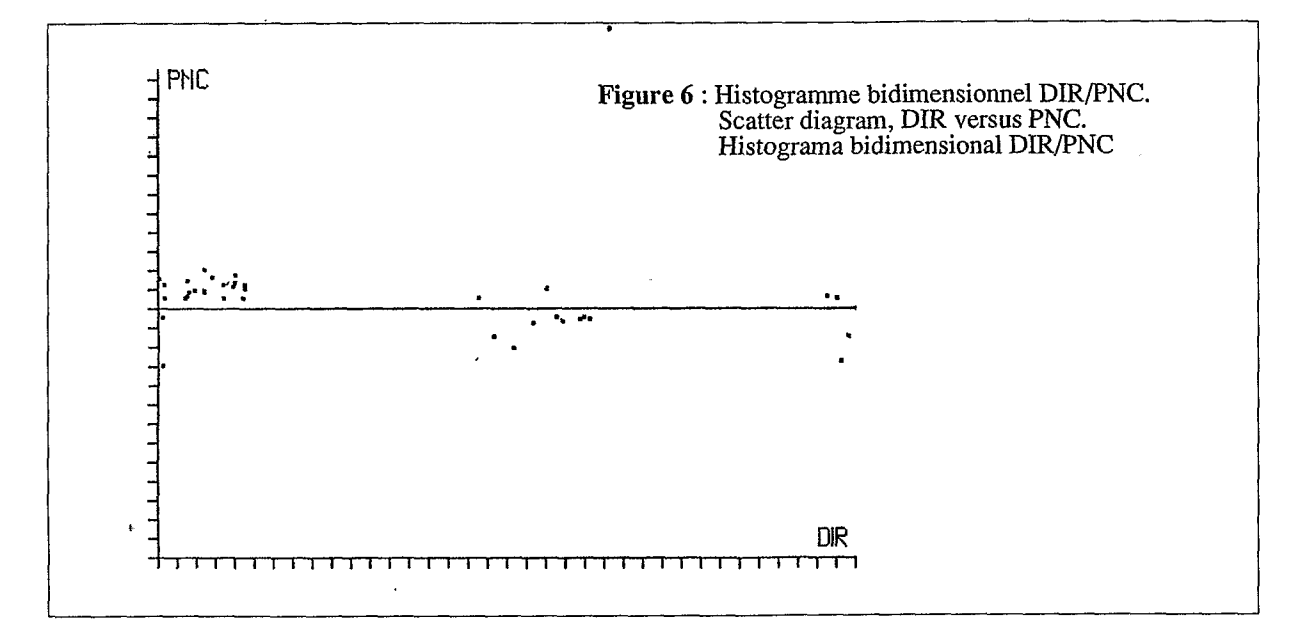

#### **CONCLUSION**

-

Ÿ

La famille dont la direction de la normale à la corde (DIR) est comprise entre 345" et 45" correspond aux structures d'arrachement recherchées **(Fig. 7).** La deuxième famille dont la direction est comprise entre 165" et 225" peut, en première approximation, être la trace des bourrelets issus de ces arrachements. Cette approximation n'est vérifiée que dans la mesure où l'on trouve des centres proches pour des couples structuraux de valeurs DIR et PNC opposés.

Le paramètre PNC (pente de la normale à la corde), associé aux autres paramètres discriminants de contour définis dans la méthode ADONIS, appréhende les formes semi-circulaires dans un espace tridimensionnel. On peut ainsi rechercher et extraire, parmi les structures détectées, des familles structurales, non seulement en fonction de leur forme (portion d'arc, régularité, symétrie, etc.) et de leur direction, mais encore de leur position dans l'espace.

L'analyse de l'ensemble de ces paramètres définit un critère d'instabilité qui peut être appliqué de façon entièrement automatique pour mettre en évidence les loupes d'arrachement dans des zones à risque plus vastes que la région étudiée.

12 **PHOTO-INTERPRÉTATION N' 1991/92-1** 

## **RÉFÉRENCES**

**b** 

v '

- [l] FREEMAN H. and DAVIS L.S. : 1977. A corner finding algorithm for chain coded curves. *IEEE Trans. Comput.,* vol C-26, pp. 297-303.
- [2] HOUGH P.V.C. : 1962. A method and means for recognizing complex patterns. V.S. Patent 3,069, 654.
- [3] HUAMAN RODRIGO **D.** : 1990. Estudio del peligro geologico de la zona del volcan Sabancaya : Los megadeslizamientos de la margen derrecha y las partes altas del valle del Colca (alrededores de Marca Pampa y Madrigal. *liforme Interno IGP,* 5 pages multigr.
- [4] ILLINGWORTH J. and KITTLER J. : 1997. The adaptative Hough Transform. *IEEE Trans. PAMI*, 9, n° 5, pp. 690-698.
- [5] SCHOWENGERDT R.A. : 1983. Techniques for image processing and classification in Remote Sensing. Academic Press Ed. LondonlNew York, 249 p.
- [6] TAUD H. and PARROT J.F. : 1992. Detection of circular stuctures on satellite images. *Int. J. Remote Sensing*, vol. 13, n° 2, pp. 319-335.<br>TAUD H. et PARROT J.F. : 1991. Analyse numérique des formes sub-circulaires sur la images satellitaires.
- [7] TAUD H. et PARROT J.F. : 1991. Analyse numérique des formes sub-circulaires sur la images satellitaires. 2e Journées de Télédétection ORSTOM. "Caractérisation et suivi des milieux terrestres en région aride et tropicale", 293-329.

# **DIGITAL ANALYSIS OF LANDSLIDE SCARS IN SATELLITE IMAGERY STUDY OF AN AREA AT RISK IN THE PERUVIAN ANDES**

Landslides are a frequent occurrence on the northern slopes of the upper Colca valley in southem Peru. The scars left by these landslides form subcircular structures that are visible in satellite imagery, In this study, we used the Adonis method of digital image analysis to automate the identification of these subcircular structures. The method is based on the detection of significant contours, the determination of the centres and radii of subcircular elements, and on the analysis of shape-discriminating parameters.

To date, the main parameters used to describe the shape of subcircular structures have been the direction of the normal to the chord (DIR) and the coefficients of intersection, chord, and symmetry. The introduction of a new shape parameter, namely the slope of the normal to the chord (PNC) as determined from relief data, proved useful in helping to define the spatial location of the structures.

Subcircular structures for which the normal to the chord points in the opposite direction to the overall dip of the slope under consideration are characterized by a positive PNC value. These structures correspond to the semicircular starting scars produced by landslides.

The addition of the PNC parameter to those used to describe the shape of subcircular structures is shown to be essential for the reliable identification of this type of structure **in** satellite imagery.

# **ANALISIS NUMERICO DE LAS LENGUAS DE ARRANQUE EN LAS IMAGENES DE SATELITE ESTUDIO DE UNA ZONA DE RIESGO DE LOS ANDES PERUANOS**

Las estructuras subcirculares provocadas por las lenguas de arranque que afectan la vertiente septentrional del alto valle del Colca (Perú meridional) se detectan numéricamente con el método ADONIS. Este método se funda en la evidenciación de contornos significativos, en la localización de centros y radios de elementos subcirculares y en el análisis de parámetros diferenciantes que definen la forma semicircular de cada uno de estos elementos.

En relación con los parámetros de forma, cabe señalar principalmente la dirección de la normal respecto a la cuerda ( DIR) y los coeficientes de intersección, de cuerda y de simetría . La introducción de un nuevo parametro ( PNC), es decir el valor de la pendiente de la normal respecto a la cuerda con los datos hipsométricos, precisa la posición espacial de la estructura.

Las estructuras subcirculares, cuya dirección normal respecto a la cuerda (DIR) es inversa al buzamiento general de la vertiente estudiada, se caracterizan por un valor positivo de PNC y corresponden a la huella semicircular del arranque procedente de los corrimientos de tierras.

La adición del parametro PNC es indispensable para el reconocimiento de este tipo de estructuras.

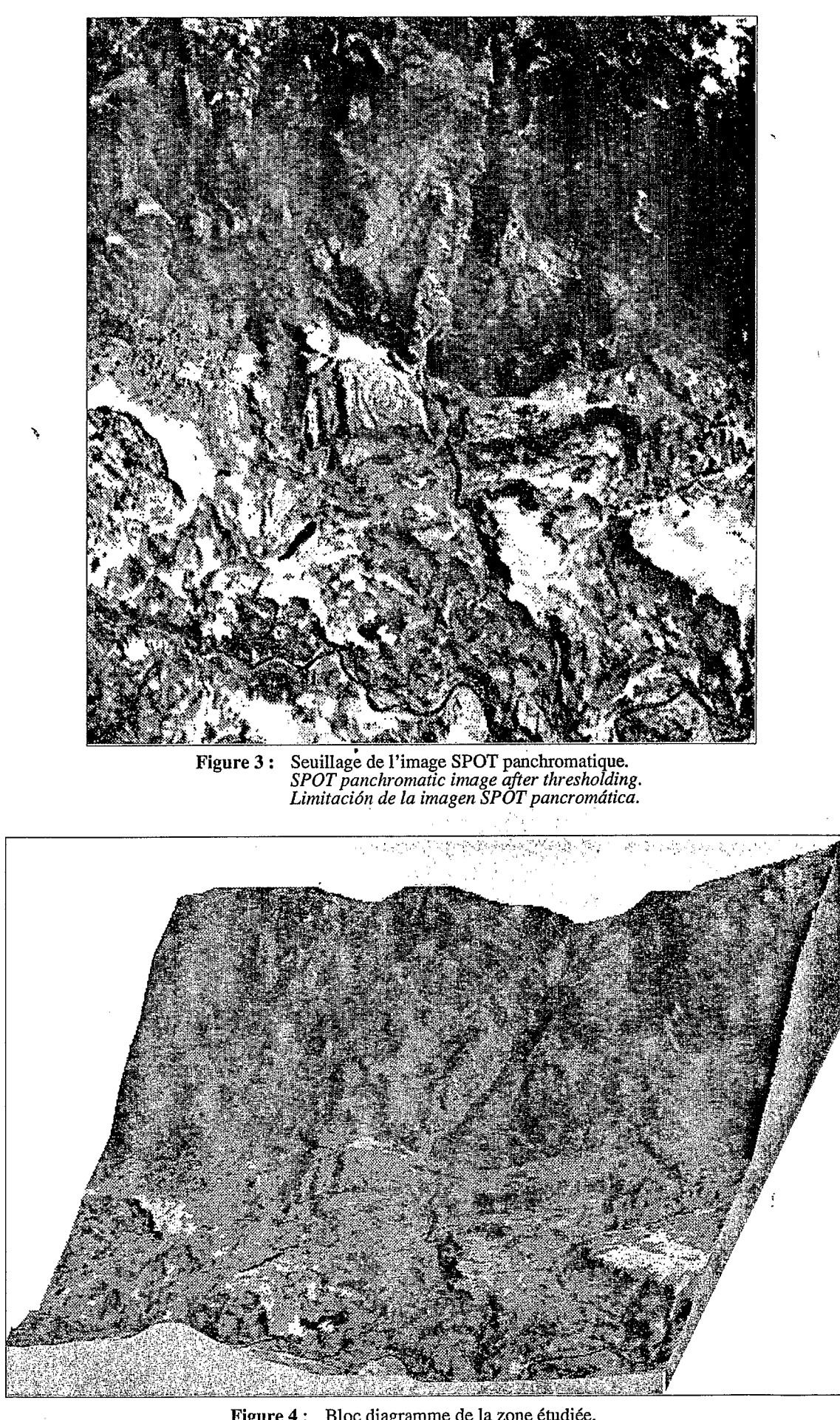

Figure 4 : Bloc diagramme de la zone étudiée.<br>Perspective view of study area.<br>Bloque diagrama de la zona estudiada.

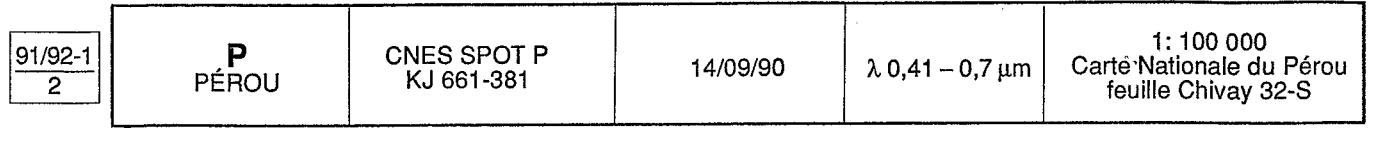

PHOTO-INTERPRÉTATION N' 1991/92 - 1 @ 1992 ÉDITIONS ESKA, 27, rue Dunois, 75018 PARIS

27

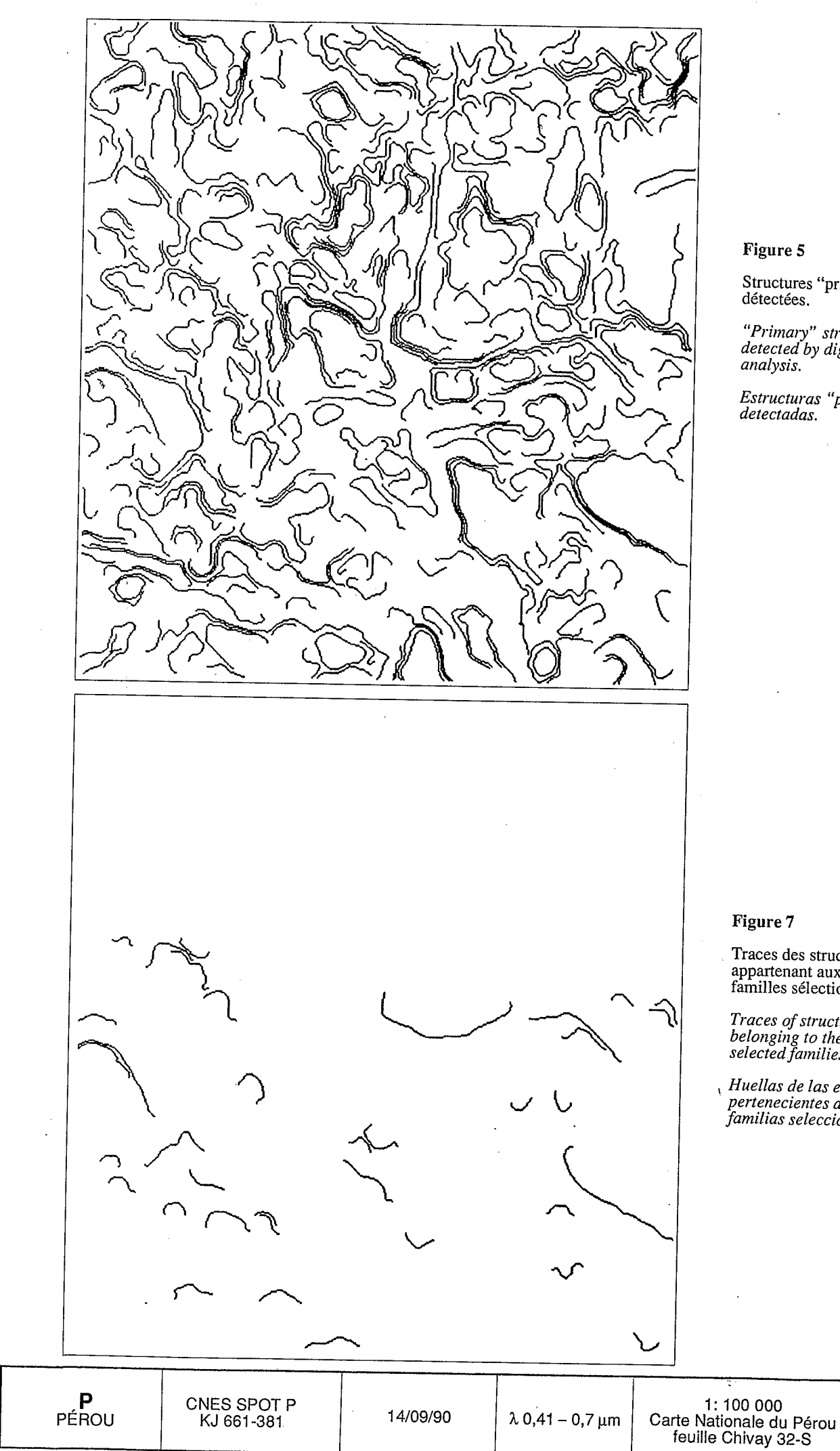

# Figure 5

Structures "primaires"<br>détectées.

"Primary" structures<br>detected by digital image<br>analysis.

Estructuras "primarias" detectadas.

## Figure 7

Traces des structures appartenant aux deux<br>familles sélectionnées.

Traces of structures<br>belonging to the two<br>selected families.

*Muellas de las estructuras*<br>pertenecientes a las dos<br>familias seleccionadas.

 $91/92 - 1$ 

 $\overline{2}$